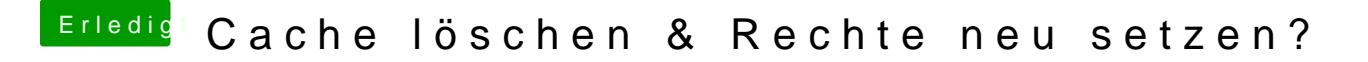

Beitrag von derHackfan vom 8. März 2016, 13:51

Nur mal so zum Verständnis: Geht das nicht alles mit dem Kext Utility (nic sowohl daschte repariats mauch die Cache Dingsbumsda?